# УДК 621.398.628.971

# **ГЕНЕРАТОР ЛИНЕЙНО-ИЗМЕНЯЮЩЕГОСЯ НАПРЯЖЕНИЯ – ПРЕОБРАЗОВАТЕЛЬ НАПРЯЖЕНИЯ В ЧАСТОТУ ИМПУЛЬСОВ**

### **М. П. ТИЛИЧЕНКО**

*Учреждение образования «Гомельский государственный технический университет имени П. О. Сухого», Республика Беларусь*

### **Введение**

В работе [1] приведена методика упрощенного расчета параметров *RC*-элементов преобразователя напряжение–частота (ПНЧ) (рис. 1), а в работе [2] раскрываются недостатки этой методики, и дается уточненный алгоритм расчета. При этом в обеих работах расчет производится с единственной целью – получить на выходе преобразователя импульсы заданной частоты.

В качестве исходных данных используются следующие величины:

*f* – частота следования импульсов на выходе ПНЧ;

<sup>−</sup> *U*вх – величина отрицательного напряжения постоянного тока на входе ПНЧ;

*U*нас – величина напряжения насыщения выходных транзисторов используемой в ПНЧ микросхемы операционного усилителя;

 $U_{V_D}$  – величина падения напряжения на диоде *VD* при прямом его включении;

 $U_{mu}$  – амплитудное значение линейно-изменяющегося напряжения на выходе интегрирующего усилителя.

Из нижеизложенного следует, что анализ работы ПНЧ и алгоритм определения параметров *RC*-элементов схемы ПНЧ может быть упрощен, если к перечисленным выше исходным данным добавить длительность импульса  $t_u$ .

Кроме того, в работах [1], [2] нет анализа работы устройства рис. 1 и нет расчетных выражений для определения параметров *RC*-элементов в случае подачи на вход положительного напряжения  $U_{\text{ax}}^{+}$  и обратного включения диода *VD* (рис. 3), хотя работоспособность ПНЧ в этом случае очевидна. В работах [1], [2] также нет данных об экспериментальном исследовании работы ПНЧ.

#### **Постановка задачи:**

− выполнить анализ работы ПНЧ (рис. 1, 3) как для  $U^-_{\text{\tiny BX}}$ , так и для  $U^+_{\text{\tiny BX}}$  с целью получения простых и точных выражений для расчета параметров *RC*-элементов;

– дать простой и строгий алгоритм расчета параметров *RC*-элементов ПНЧ;

– сравнить результаты исследований с данными работ [1] и [2];

– выполнить экспериментальное исследование работы ПНЧ с целью проверки результатов теоретических исследований.

### **Анализ работы ГЛИН-ПНЧ для отрицательного входного напряжения**

На рис. 1 приведена схема ГЛИН-ПНЧ, описанная в работах [1] и [2].

На рис. 2 приведены временные синхронизированные во времени диаграммы напряжений  $u_{\text{t}}(t)$  – на выходе преобразователя,  $u_{\text{r}}(t)$  – на выходе генератора линейноизменяющегося напряжения, т. е. на выходе интегрирующего усилителя и  $u_{k}(t)$  – на неинвертирующем входе триггера Шмита, выполняющего функцию нулькомпаратора.

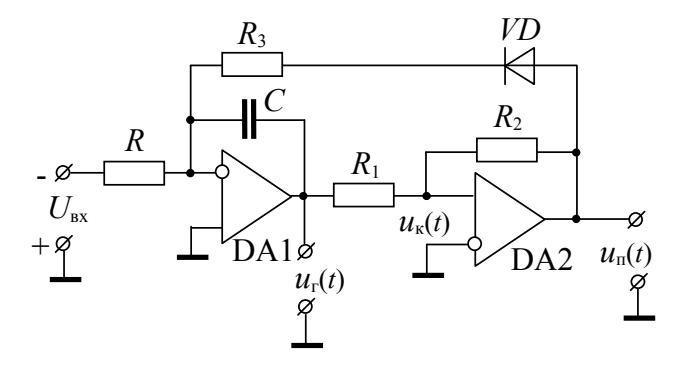

Рис. 1. Генератор линейно-изменяющегося напряжения - преобразователь напряжения в частоту для отрицательного входного напряжения

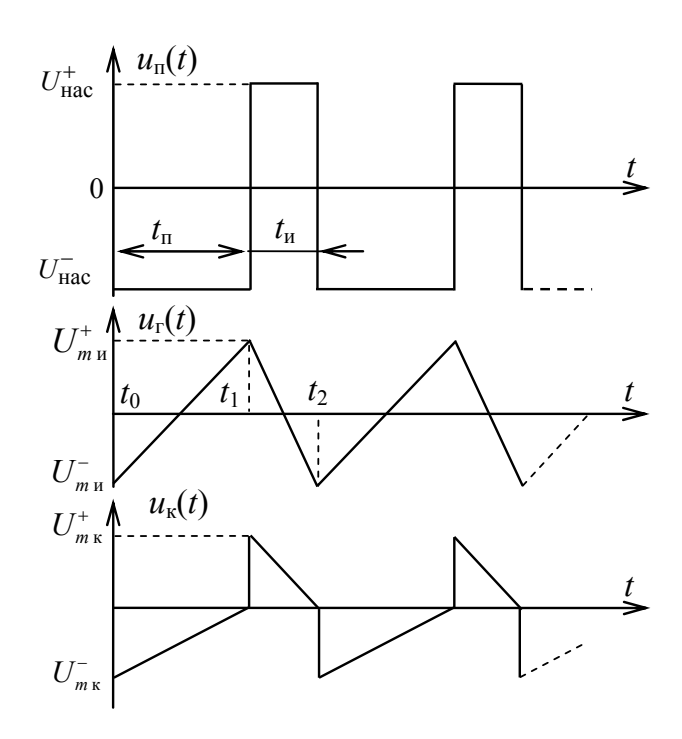

Рис. 2. Временные диаграммы напряжений на входах ГЛИН-ПНЧ по рис. 1

Анализ работы этого устройства выполним, воспользовавшись подходом, применяемым в работе [3] для схем ГЛИН с внешним запуском и ГЛИН, работающим в автогенераторном режиме.

Пусть в установившемся режиме в момент времени  $t_0 = 0$  напряжение  $u_n(t_0) = U_{\text{mac}}^-$ , а  $u_n(t_0) = U_{mn}^-$  (рис. 2). В период времени  $t_1 - t_0 = t_n$  напряжение на конденсаторе будет нарастать по линейному закону:

$$
u_{r}(t) = -\frac{U_{\text{ax}}^{+}}{RC}t + u_{r}(t_{0})
$$
\n(1)

в пределах от  $U_{m}^-$  до  $U_{m}^+$ .

Из (1) следует, что для  $t = t_n$ 

$$
U_{m\,u}^{+} = \frac{U_{\rm{bx}}}{RC} t_{\rm{n}} + U_{m\,u}^{-},\tag{2}
$$

где  $U_{\text{ax}}$  – модуль входного напряжения.

Из (2) получаем выражение для расчета R и C:

$$
RC = \frac{U_{\text{ax}}t_{\text{n}}}{2U_{m\text{u}}}.
$$
\n(3)

Напряжение  $u_{\nu}(t)$  на неинвертирующем входе микросхемы DA2 также изменяется по линейному закону в интервале  $t_1 - t_0 = t_n$ .

$$
u_{\kappa}(t) = \frac{u_{\kappa}(t)}{R_1 + R_2} R_1 + \frac{u_{\kappa}(t)}{R_1 + R_2} R_2.
$$
 (4)

Из (4) для  $t = t_n$  следует выражение

$$
0 = \frac{U_{\text{mac}}^{\dagger}}{R_1 + R_2} R_1 + \frac{U_{m\mu}^{\dagger}}{R_1 + R_2} R_2 , \qquad (5)
$$

ИЛИ

$$
\frac{R_1}{R_2} = -\frac{U_{m\,\mu}^+}{U_{\text{mac}}^-\,.}
$$
\n(6)

Так как  $U_{\text{Hac}}^- = -U_{\text{Hac}}$ , то из (6) следует, что

$$
\frac{R_1}{R_2} = \frac{U_{m\,u}}{U_{\text{rac}}}
$$
\n(7)

В момент времени  $t_1 = t_n$   $u_k(t) = 0$ , и триггер Шмита скачком изменяет свое состояние с  $U_{\text{mac}}^-$  на  $U_{\text{mac}}^+$  (рис. 2). При этом открывается диод  $VD$ , и конденсатор начнет перезаряжаться через резистор  $R_3$  от  $U_{m,n}^+$  до  $U_{m,n}^-$  по линейному закону в интервале времени  $t_2 - t_1 = t_n$ :

$$
u_{\rm r}(t_0) - \frac{U_{\rm px}^-}{RC}(t_{\rm n} + t_{\rm n}) - \frac{u_{\rm r}(t) - U_{\rm VD}}{R_{\rm s}C}t.
$$
 (8)

В момент времени  $t = t_n$ , это напряжение станет равным  $U_{m,n}^-$ . Так как  $u_{\rm r}(t_{0}) = U_{m\mu}^{-}$ , a

$$
u_{\rm r}(t_{\rm H})=U_{\rm Hac}^*
$$

то из (8) следует:

$$
U_{m\mu}^- + \frac{U_{\text{ax}}}{RC} (t_{\text{n}} + t_{\text{n}}) - \frac{U_{\text{rac}} - U_{VD}}{R_3 C} t_{\text{u}} = U_{m\mu}^-.
$$
 (9)

Считая  $t_n$  заданной величиной и подставив в (9) выражение для  $t_n = \frac{2RCU_{m,n}}{U_m}$ , которое следует из (3), получим выражение для расчета  $R_3$ :

$$
R_{3} = \frac{R(U_{\text{Hac}} - U_{VD})}{2RCU_{m} + U_{\text{av}}t_{u}}.
$$
\n(10)

Частота следования импульсов на выходе устройства рис. 1 равна

$$
f = \frac{1}{T} = \frac{1}{t_{\rm n} + t_{\rm n}} = \frac{1}{2RCU_{m\rm n}} \left[ U_{\rm bx} - \frac{R_{\rm 3}}{R(U_{\rm nac} - U_{VD})} U_{\rm px}^2 \right].
$$
 (11)

# Анализ работы ГЛИН-ПНЧ для положительного входного напряжения

Изменим полярность входного напряжения и полярность включения диода VD по рис. 3.

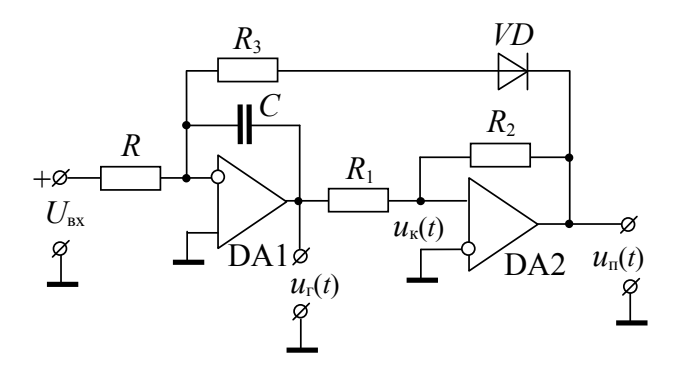

Рис. 3. Генератор линейно изменяющегося напряжения-преобразователь напряжения в частоту для положительного входного напряжения

Временные синхронизированные диаграммы напряжений для этого варианта устройств приведены на рис. 4.

Производя рассуждения, аналогичные приведенным в предыдущем разделе, получаем выражения для расчета параметров RC-элементов схемы рис. 3:

$$
\frac{R_1}{R_2} = \frac{U_{m\,u}}{U_{\text{rac}}},\tag{12}
$$

$$
RC = \frac{U_{\text{ax}}t_{\text{u}}}{2U_{m\text{u}}}\,,\tag{13}
$$

$$
R_3 = \frac{R(U_{\text{mac}} - U_{\text{VD}})t_{\text{n}}}{2RCU_{\text{mu}} + U_{\text{bx}}t_{\text{n}}}.
$$
\n(14)

Очевидно, что частота генерируемых импульсов для схемы (рис. 3) будет определяться по выражению (11).

Приравняв нулю (11), получим, что устройства (рис. 1, 3) не будут генерировать импульсы, если  $U_{\text{av}} = 0$  и если

$$
U_{\text{ax max}} \ge \frac{R}{R_3} (U_{\text{mac}} - U_{\text{VD}}).
$$
 (15)

При строгом равенстве (15)  $f = 0$ , а при соблюдении неравенства  $U_{\text{ax}} > U_{\text{ax max}}$  $f$  < 0, что также означает отсутствие генерации.

Взяв производную от  $f$  по  $U_{\text{ax}}$  и приравняв ее нулю, получим условие максимума генерируемой частоты импульсов:

$$
U_{\text{ax}} = \frac{R}{2R_3} (U_{\text{rac}} - U_{\text{VD}}).
$$
 (16)

При этом

$$
f_{\text{max}} = \frac{U_{\text{vac}} - U_{\text{VD}}}{8U_{m}{}_{N}R_{3}C} \,. \tag{17}
$$

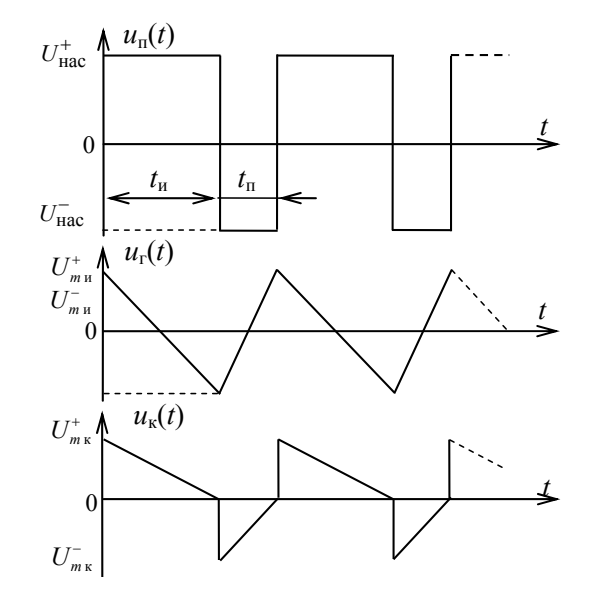

Рис. 4. Временные диаграммы напряжений на входах ГЛИН-ПНЧ по рис. 3

Решая (3) и (10) относительно  $t_n$  и  $t_n$  и подставляя в эти выражения  $U_{\text{ax}}$  из (16), получим, что

$$
t_{\rm n} = t_{\rm n} = \frac{T}{2} = \frac{1}{2f} = \frac{4R_3CU_{m\rm n}}{U_{\rm nac} - U_{VD}}.
$$
 (18)

### Порядок расчета параметров RC-элементов ГЛИН-ПНЧ

1. Определить по справочнику или экспериментально величины  $U_{\text{vac}}$  и  $U_{\text{FD}}$  для выбранного к применению типа операционного усилителя DA1, DA2 и диода VD.

2. Рассчитать величину  $\frac{R_1}{R_2}$  по (7) и, задавшись стандартным значением  $R_1 \ge 2$  кОм, определить  $R_2$ .

3. По заданным  $T = \frac{1}{f}$  и  $t_n$  определить  $t_n = T - t_n$ , рассчитать  $\tau = RC$  по (3) при  $U_{\rm{ax}}$  < 0 или по (13) при  $U_{\rm{ax}}$  > 0 и, задавшись стандартным значением емкости  $C$ , определить  $R = \frac{\tau}{C}$ .

4. Определить значение  $R_3$  по (9) для  $U_{\text{ax}} < 0$  или по (14) при  $U_{\text{ax}} > 0$ .

#### Численные исследования

Пример 1. Дано:  $U_{\text{ax}} = -10 \text{ B}$ ;  $f = 800 \text{ T}$ ц;  $U_{\text{mu}} = 5 \text{ B}$ ;  $U_{\text{hac}} = 13.5 \text{ B}$ ;  $U_{VD} = 0.5 \text{ B}$ ;  $t_{\rm u} = 0.25 \cdot 10^{-3}$  c;

$$
\frac{R_1}{R_2} = \frac{U_{m\,\text{m}}}{U_{\text{Hac}}} = 0.37
$$

Если принять  $R_1 = 10$  кОм, то  $R_2 = 27$  кОм;

$$
t_{\rm n} = \frac{1}{f} - t_{\rm n} = \frac{1}{800} - 0.25 \cdot 10^{-3} = 1 \cdot 10^{-3} \,\mathrm{c};
$$
  

$$
\tau = RC = \frac{U_{\rm nx} t_{\rm n}}{2U_{\rm m} t_{\rm n}} = \frac{10 \cdot 1 \cdot 10^{-3}}{2 \cdot 5} = 1 \cdot 10^{-3} \,\mathrm{c}.
$$

Если  $C = 0,1 \cdot 10^{-6}$  Ф, то  $R = \frac{\tau}{C} = 10$  кОм;

$$
R_{3} = \frac{R(U_{\text{Hac}} - U_{VD})t_{\text{H}}}{2RCU_{\text{H}} + U_{\text{BX}}t_{\text{H}}} = \frac{10^{4}(13,5 - 0.5)0,25 \cdot 10^{-3}}{2 \cdot 1 \cdot 10^{-3} \cdot 5 + 10 \cdot 1,25 \cdot 10^{-3}} = 2,6 \text{ KOM}.
$$

Для найденных параметров преобразователь будет работать в интервале 50 В >  $U_{\text{ax}}$  > 0. При  $U_{\text{ax}}$  = 25 В частота генерируемых импульсов максимальна и равна

$$
f_{\text{max}} = \frac{U_{\text{Hac}} - U_{\text{VD}}}{8U_{\text{m}} R_3 C} = \frac{13,5 - 0,5}{8 \cdot 5 \cdot 2,6 \cdot 10^3 \cdot 0,1 \cdot 10^{-6}} = 1250 \text{ T\text{u}, a } t_{\text{H}} = t_{\text{n}} = 0,4 \cdot 10^{-3} \text{c}.
$$

Пример 2. Дано:  $U_{\text{ax}} = -10 \text{ B}$ ;  $f = 800 \text{ T}$ ц;  $U_{\text{ma}} = 5 \text{ B}$ ;  $U_{\text{rac}} = 13.5 \text{ B}$ ;  $U_{\text{VD}} = 0.5 \text{ B}$ ;  $t_{\rm H} = 1 \cdot 10^{-3}$  c;

$$
R_1 = 10
$$
 KOM;  $R_2 = 27$  KOM

$$
t_n = \frac{1}{800} - 1 \cdot 10^{-3} = 0.25 \cdot 10^{-3} \text{ c}; \ \tau = RC = \frac{10 \cdot 0.25 \cdot 10^{-3}}{2 \cdot 5} = 0.25 \cdot 10^{-3} \text{ c}.
$$

Если  $C = 0,1 \cdot 10^{-6}$  Ф, то  $R = \frac{\tau}{C} = 2.5$  кОм;

$$
R_{3} = \frac{2,5 \cdot 10^{3}(13,5-0,5)1 \cdot 10^{-3}}{2 \cdot 2,5 \cdot 10^{3} \cdot 0,1 \cdot 10^{-6} + 10 \cdot 1 \cdot 10^{-3}} = 2,6 \text{ kOM}.
$$

Преобразователь будет работать в интервале  $12,5B > U_{\text{ex}} > 0$ . При  $U_{\text{ex}} = 6,25B$  $f_{\text{max}} = 1250 \ \Gamma \text{u} \ u \ t_{\text{u}} = t_{\text{n}} = 0.4 \cdot 10^{-3} \ \text{c}.$ 

Пример 3. Дано:  $U_{\text{ax}} = 10 \text{ B}$ ;  $f = 800 \text{ T}$ ц;  $U_{\text{mu}} = 5 \text{ B}$ ;  $U_{\text{hac}} = 13.5 \text{ B}$ ;  $U_{VD} = 0.5 \text{ B}$ ;  $t_u = 0.25 \cdot 10^{-3}$  с. Расчет ведем по выражениям (12), (13), (14):

$$
R_1 = 10 \text{ kOM}; R_2 = 27 \text{ kOM};
$$

$$
t_n = 1 \cdot 10^{-3} \text{ c}; t_n = 0.25 \cdot 10^{-3} \text{ c}; \tau = 0.25 \cdot 10^{-3} \text{ c}; C = 0.1 \cdot 10^{-6} \Phi; R = 2.5 \text{ kOm};
$$

$$
R_3 = \frac{2,5 \cdot 10^3 (13,5 - 0,5) 1 \cdot 10^{-3}}{2 \cdot 2,5 \cdot 10^3 \cdot 0,1 \cdot 10^{-6} + 10 \cdot 1 \cdot 10^{-3}} = 2,6 \text{ KOM};
$$
  

$$
12,5 \text{ B} > U_{\text{av}} > 0.
$$

При  $U_{\text{ax}} = 6,25 \text{ B}$ ;  $f_{\text{max}} = 1250 \text{ T}$ ц и  $t_{\text{a}} = t_{\text{n}} = 0,4 \cdot 10^{-3}$  с.

Пример 4. Дано:  $U_{\text{ax}} = 10 \text{ B}$ ;  $f = 800 \text{ T}$ ц;  $U_{m\text{a}} = 5 \text{ B}$ ;  $U_{\text{rac}} = 13.5 \text{ B}$ ;  $U_{VD} = 0.5 \text{ B}$ ;  $t_u = 1 \cdot 10^{-3}$  c;

$$
R_1 = 10 \text{ kOM}; R_2 = 27 \text{ kOM};
$$
  
\n $t_n = 0.25 \cdot 10^{-3} \text{ c}; \tau = 1 \cdot 10^{-3} \text{ c}; C = 0.1 \cdot 10^{-6} \Phi; R = 10 \text{ kOM};$   
\n
$$
R_3 = \frac{10^4 (13.5 - 0.5) 0.25 \cdot 10^{-3}}{2 \cdot 1 \cdot 10^{-3} \cdot 5 + 10 \cdot 0.25 \cdot 10^{-3}} = 2.6 \text{ kOM};
$$

$$
U_{\text{Bx max}} = 50 \text{ B}
$$
; 50 B >  $U_{\text{Bx}} > 0$ ;  $f_{\text{max}} = 1250 \text{ T}$   $t_{\text{H}} = t_{\text{n}} = 0.4 \cdot 10^{-3} \text{ c}$ .

Пример 5. Дано:  $U_{\text{ax}} = 10 \text{ B}$ ;  $f = 800 \text{ T}$ ц;  $U_{m\text{a}} = 5 \text{ B}$ ;  $U_{\text{hac}} = 13.5 \text{ B}$ ;  $U_{VD} = 0.5 \text{ B}$ ;  $t_{\rm u} = t_{\rm n} = 0.625 \cdot 10^{-3} \,\rm c$ ;

$$
R_1 = 10 \text{ kOM}; R_2 = 27 \text{ kOM};
$$
  
\n
$$
t_u = t_n = \tau = 0,625 \cdot 10^{-3} \text{ c}; C = 0,1 \cdot 10^{-6} \text{ }\Phi; R = 6,25 \text{ kOM};
$$
  
\n
$$
R_3 = \frac{6,25 \cdot 10^3 (13,5-0,5) 0,625 \cdot 10^{-3}}{2 \cdot 0,625 \cdot 10^{-3} \cdot 5 + 10 \cdot 0,625 \cdot 10^{-3}} = 4,06 \text{ kOM};
$$
  
\n
$$
U_{\text{ax max}} = \frac{6,25 \cdot 10^3}{4,06 \cdot 10^{-3}} (13,5-0,5) = 20 \text{ B}.
$$

При  $U_{\text{ax}} = 10 \text{ B}$ ;  $f_{\text{max}} = 800 \text{ T}$ ц и  $t_{\text{a}} = t_{\text{n}} = 0.625 \cdot 10^{-3}$  с.

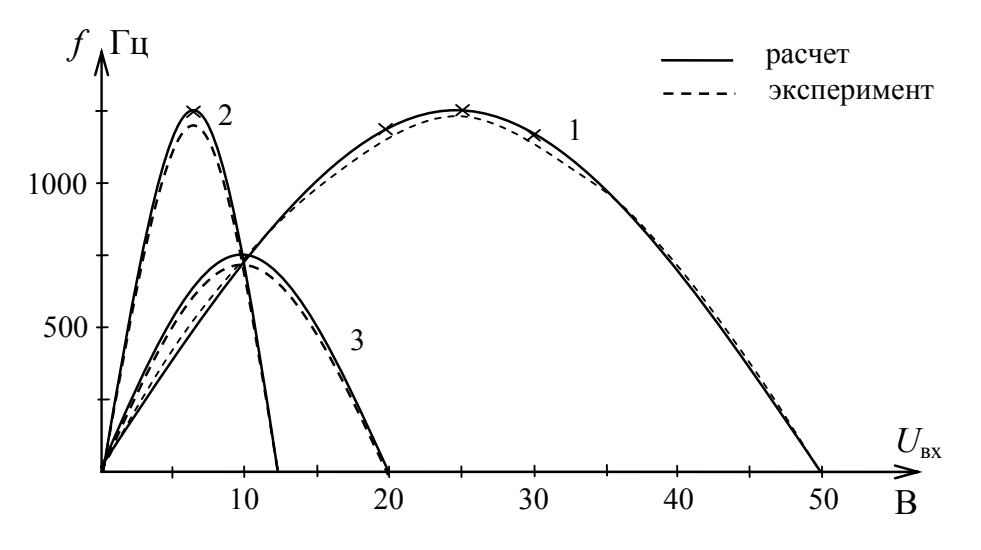

Рис. 5. Графики зависимости  $f$  от  $U_{\text{ax}}$ : для примеров 1 и 4 – линия 1; для примеров 2 и 3 - линия 2; для примера 5 - линия 3

#### Экспериментальные исследования

Экспериментальное исследование работы ГЛИН-ПНЧ (рис. 1, 3) проводилось с использованием микросхемы К157УД2 и полупроводникового диода КД522, для которых экспериментально были определены величины  $U_{\text{mac}} = 13,5 \text{ B}$  и падение напряжения при прямом включении диода  $U_{V D} = 0.5 B$ .

Устройства по примерам 1 и 4, когда  $R > R$ , обеспечивали высокую степень совпадения экспериментальных параметров с расчетными, при не очень высоких требованиях к точности значений параметров RC-элементов, что объясняется невысокой скоростью изменения  $f$  от  $U_{\text{av}}$  (линия  $I$  на рис. 5).

Для устройств по примерам 2 и 3 R сравнима с  $R_3$ , что приводит к увеличению скорости изменения  $f$  от  $U_{\text{ax}}$  и к существенному увеличению требований на точность значений параметров RC-элементов для совпадения экспериментальных параметров импульсов с расчетными.

Устройство по примеру 5 работает стабильно и занимает промежуточное положение по требованиям на точность выстановки значений параметров RC-элементов.

### Заключение

Из сравнения полученных результатов с данными работы [2] следует, что использование  $t_{\text{u}}$  в качестве заданной величины существенно снижает трудоемкость расчета параметров RC-элементов ГЛИН-ПНЧ. При этом исключается необходимость выбора  $R_3$  из неравенства (11) [2] и определения R из решения квадратного vpaвнения (10) [2].

Параметры RC-элементов определяются в данной работе по строгим выражениям (3), (7), (10) при  $U_{\text{av}}$  < 0 или по (12), (13), (14) при  $U_{\text{av}}$  > 0.

Использование R по работе [2] обеспечивает взаимную замену значений  $t_u$  и  $t_u$ и одновременно приводит к необходимости выставлять значения параметров  $RC$ -элементов с высокой точностью. В данной работе показано, что замену значений  $t_{\rm u}$  и  $t_{\rm u}$  лучше выполнить, перейдя к схеме рис. 3 при неизменных параметрах RC-элементов, что сохраняет стабильность работы устройства и характер зависимости  $f$  от  $U_{\text{ax}}$ . Рассчитанное по предложенным в данной работе выражениям устройство (рис. 1, 3) обеспечивает кроме преобразования  $U_{\text{av}}$  в f, получение на выходе интегрирующего усилителя двухполярных пилообразных импульсов с требуемыми (наперед заданными) значениями  $t_u$ ,  $t_u$ ,  $U_{mu}$ .

Устройство (рис. 1, 3) работоспособно при 
$$
U_{\text{bx max}} > U_{\text{bx}} > 0
$$
, где  $U_{\text{bx max}} = \frac{R}{R_3} (U_{\text{rac}} - U_{\text{VD}})$ .

При 
$$
U_{\text{bx}} = \frac{U_{\text{ax max}}}{2}
$$
 на выходе интегрируышего усилителья формируются симмет-

ричные двухполярные треугольные импульсы с параметрами  $t_n = t_n = \frac{4R_3CU_{m,n}}{U_{m,n} - U_{m,n}}$ , что соответствует максимальной частоте генерируемых импульсов  $f_{\text{max}} = \frac{U_{\text{vac}} - U_{\text{VD}}}{8U_{\text{R}} C}$ .

# **Литература**

- 1. Чубриков, Л. Г. Основы промышленной электроники / Л. Г. Чубриков. Гомель : ГГТУ им. П. О. Сухого, 2003. – 255 с.
- 2. Изотов, П. П. Уточнение метода расчета преобразователя напряжение-частота / П. П. Изотов // Вестн. Гомел. гос. техн. ун-та им. П. О. Сухого. – 2011. – № 2. – С. 52–60.
- 3. Горбачев, Г. Н. Промышленная электроника : учеб. для вузов / Г. Н. Горбачев, Е. Е. Чаплыгин. – М. : Энергоатомиздат, 1988. – 320 с.

*Получено 12.06.2012 г.*